### Estimação de Estados em Sistemas de Potência

Antonio Simões Costa

LABSPOT

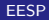

<span id="page-0-0"></span> $\leftarrow$ 

- Objetivo: A partir de telemedidas redundantes e contaminadas por ruído disponibilizadas pelo sistema SCADA, obter a *melhor* estimativa (em um sentido a ser definido) para as variáveis de estado do sistema (módulo e ângulo das tensões nas barras).
- Características do problema:
	- $\bullet$  Número de medidas  $>$  número de variáveis a estimar *(redundância)*;
	- Admite-se que as medidas são contaminadas por ruído;
	- *Mínimos Quadrados Ponderados*: método mais utilizado para definir a "melhor estimativa".
- Pode processar diversos tipos de medidas;
- **Fornece estimativas para quantidades que não são medidas;**
- Pode fornecer resultados mesmo quando algumas medidas são perdidas;
- Fornece meios de se avaliar a confiança nos resultados;
- Redundância  $\implies$  capacidade de detecção e identificação de erros grosseiros.

# Modelo de Medição (I)

#### **·** Variáveis:

- $\mathsf{z}:$  Vetor  $m \times 1$  de medidas:
- $z_0$ : Vetor  $m \times 1$  contendo os valores verdadeiros das quantidades medidas;
- $\eta$  : Vetor  $m \times 1$  dos erros de medição.
- $x :$  Vetor  $n \times 1$  dos estados:
- n: Número de estados (n =  $2N_{barras} 1$ ).
- Vetor z é composto por medidas de:
	- $\bullet$  magnitude de tensão  $(v)$ ;
	- **•** fluxo de potência ativa e reativa $(t e u)$ ;
	- $\bullet$  injeção de pot. ativa e reativa (p e q).

• Modelo de medição preliminar:

$$
\mathbf{z} = \mathbf{z}_0 + \boldsymbol{\eta}
$$

**• Hipótese**: *η* é Gaussiano, tem média zero e seus elementos são n˜ao-correlacionados:

$$
E(\eta) = 0; \qquad E(\eta \eta^{\mathsf{T}}) = \mathsf{R} \ (\ \text{diagonal})
$$

• Qualquer grandeza medida é uma função não-linear do vetor de estados x. Logo:

$$
\mathbf{z}_0 = \mathbf{h}(\mathbf{x})
$$

· Modelo de medição em termos das variáveis de estado:

$$
\mathbf{z} = \mathbf{h}(\mathbf{x}) + \eta
$$

ExitEx

· Deseja-se minimizar a seguinte função-objetivo:

$$
J(\hat{\mathbf{x}}) = [\mathbf{z} - \mathbf{h}(\hat{\mathbf{x}})]^T \mathbf{R}^{-1} [\mathbf{z} - \mathbf{h}(\hat{\mathbf{x}})]
$$

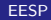

4 0 8

ミメスミメ

· Deseja-se minimizar a seguinte função-objetivo:

$$
J(\hat{\mathbf{x}}) = [\mathbf{z} - \mathbf{h}(\hat{\mathbf{x}})]^T \mathbf{R}^{-1} [\mathbf{z} - \mathbf{h}(\hat{\mathbf{x}})]
$$

• Condição de otimalidade:

$$
\frac{\partial J}{\partial \hat{\mathbf{x}}} = \mathbf{0} \Rightarrow \mathbf{H}^{\mathcal{T}}(\hat{\mathbf{x}}) \mathbf{R}^{-1}[\mathbf{z} - \mathbf{h}(\hat{\mathbf{x}})] = \mathbf{0} \tag{\bigstar}
$$

onde

$$
\mathbf{H}(\mathbf{\hat{x}}) = \partial \mathbf{h}(\mathbf{x}) / \partial \mathbf{\hat{x}}
$$

 $\leftarrow$ 

ミメスミメ

· Deseja-se minimizar a seguinte função-objetivo:

$$
J(\hat{\mathbf{x}}) = [\mathbf{z} - \mathbf{h}(\hat{\mathbf{x}})]^T \mathbf{R}^{-1} [\mathbf{z} - \mathbf{h}(\hat{\mathbf{x}})]
$$

• Condição de otimalidade:

$$
\frac{\partial J}{\partial \hat{\mathbf{x}}} = \mathbf{0} \Rightarrow \mathbf{H}^{\mathcal{T}}(\hat{\mathbf{x}}) \mathbf{R}^{-1}[\mathbf{z} - \mathbf{h}(\hat{\mathbf{x}})] = \mathbf{0} \tag{\bigstar}
$$

onde

$$
\mathbf{H}(\mathbf{\hat{x}}) = \partial \mathbf{h}(\mathbf{x}) / \partial \mathbf{\hat{x}}
$$

 $\bullet$  Sistema de equações  $(\bigstar)$  é fortemente não linear e de dificil solução;

· Deseja-se minimizar a seguinte função-objetivo:

$$
J(\hat{\mathbf{x}}) = [\mathbf{z} - \mathbf{h}(\hat{\mathbf{x}})]^T \mathbf{R}^{-1} [\mathbf{z} - \mathbf{h}(\hat{\mathbf{x}})]
$$

• Condição de otimalidade:

$$
\frac{\partial J}{\partial \hat{\mathbf{x}}} = \mathbf{0} \Rightarrow \mathbf{H}^{\mathcal{T}}(\hat{\mathbf{x}}) \mathbf{R}^{-1}[\mathbf{z} - \mathbf{h}(\hat{\mathbf{x}})] = \mathbf{0} \tag{\bigstar}
$$

onde

$$
\mathbf{H}(\mathbf{\hat{x}}) = \partial \mathbf{h}(\mathbf{x}) / \partial \mathbf{\hat{x}}
$$

- $\bullet$  Sistema de equações  $(\bigstar)$  é fortemente não linear e de dificil solução;
- $\bullet$  Alternativa: linearização do sistema  $(\bigstar)$  e emprego de métodos iterativos.

Linearização de  $\mathsf{h}(\mathsf{x})$  em torno de  $\mathsf{x}^k$  :

$$
\mathbf{h}(\mathbf{x}) \approx \mathbf{h}(\mathbf{x}^k) + \mathbf{H}(\mathbf{x}_k) (\mathbf{x} - \mathbf{x}^k)
$$

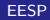

4 0 8

Linearização de  $\mathsf{h}(\mathsf{x})$  em torno de  $\mathsf{x}^k$  :

$$
\mathbf{h}(\mathbf{x}) \approx \mathbf{h}(\mathbf{x}^k) + \mathbf{H}(\mathbf{x}_k) (\mathbf{x} - \mathbf{x}^k)
$$

**•** Substituindo-se  $h(x)$  no modelo de medição  $z = h(x) + \eta$ :

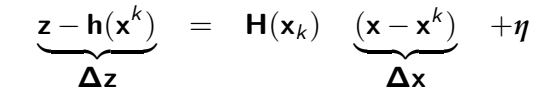

個 トメミトメミト 一番

Linearização de  $\mathsf{h}(\mathsf{x})$  em torno de  $\mathsf{x}^k$  :

$$
\mathbf{h}(\mathbf{x}) \approx \mathbf{h}(\mathbf{x}^k) + \mathbf{H}(\mathbf{x}_k) (\mathbf{x} - \mathbf{x}^k)
$$

**•** Substituindo-se  $h(x)$  no modelo de medição  $z = h(x) + \eta$ :

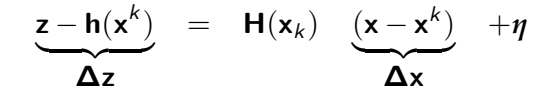

• Logo, o modelo de medição linearizado é:

$$
\begin{cases}\n\Delta z = H(\mathbf{x}_k) \, \Delta \mathbf{x} + \eta \\
E(\eta) = 0; \qquad E(\eta \eta^{\mathsf{T}}) = \mathsf{R}\n\end{cases}
$$

個 トメミトメミト 一番

# Mín. Quad. Ponderados Aplicados ao Problema Linearizado (I)

· Modelo de medição linearizado:

$$
\Delta z = H(x_k) \Delta x + \eta
$$
  

$$
E(\eta) = 0; \qquad E(\eta \eta^{\mathsf{T}}) = R
$$

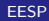

4 0 8

K 로 베 K 로 로 베

# Mín. Quad. Ponderados Aplicados ao Problema Linearizado (I)

· Modelo de medição linearizado:

$$
\Delta z = H(x_k) \Delta x + \eta
$$
  

$$
E(\eta) = 0; \qquad E(\eta \eta^{\mathsf{T}}) = R
$$

· Função-Objetivo:

$$
J(\hat{\mathbf{x}}) = [\Delta \mathbf{z} - \mathbf{H}(\mathbf{x}_k) \, \Delta \hat{\mathbf{x}}]^T \, \mathbf{R}^{-1} \, [\Delta \mathbf{z} - \mathbf{H}(\mathbf{x}_k) \, \Delta \hat{\mathbf{x}}]
$$

 $\leftarrow$ 

メスラメ

# Mín. Quad. Ponderados Aplicados ao Problema Linearizado (I)

• Modelo de medição linearizado:

$$
\Delta z = H(x_k) \Delta x + \eta
$$
  

$$
E(\eta) = 0; \qquad E(\eta \eta^{\mathsf{T}}) = R
$$

· Função-Objetivo:

$$
J(\hat{\mathbf{x}}) = [\Delta \mathbf{z} - \mathbf{H}(\mathbf{x}_k) \, \Delta \hat{\mathbf{x}}]^T \, \mathbf{R}^{-1} \, [\Delta \mathbf{z} - \mathbf{H}(\mathbf{x}_k) \, \Delta \hat{\mathbf{x}}]
$$

#### · Condição de Otimalidade:

$$
\frac{\partial J}{\partial \Delta \hat{\mathbf{x}}} = \mathbf{0} \Rightarrow \mathbf{H}^{\mathsf{T}}(\mathbf{x}^k) \mathbf{R}^{-1} [\Delta \mathbf{z} - \mathbf{H}(\mathbf{x}^k) \Delta \hat{\mathbf{x}}] = \mathbf{0}
$$

# Mín. Quad. Ponderados Aplicados ao Problema Linearizado (II)

o Condição de Otimalidade:

$$
\frac{\partial J}{\partial \Delta \hat{\mathbf{x}}} = \mathbf{0} \Rightarrow \mathbf{H}^{\mathsf{T}}(\mathbf{x}^k) \mathbf{R}^{-1} [\mathbf{\Delta z} - \mathbf{H}(\mathbf{x}^k) \mathbf{\Delta \hat{\mathbf{x}}} ] = \mathbf{0}
$$
 (4)

4 0 8

メミメメ 急入

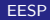

# Mín. Quad. Ponderados Aplicados ao Problema Linearizado (II)

**• Condição de Otimalidade:** 

$$
\frac{\partial J}{\partial \Delta \hat{\mathbf{x}}} = \mathbf{0} \Rightarrow \mathbf{H}^{\mathsf{T}}(\mathbf{x}^k) \mathbf{R}^{-1} [\mathbf{\Delta z} - \mathbf{H}(\mathbf{x}^k) \mathbf{\Delta \hat{\mathbf{x}}} ] = \mathbf{0}
$$
 (4)

· Equação (♦) pode ser escrita na forma da Equação Normal de Gauss:

$$
\left[\mathbf{H}^{\mathsf{T}}(\mathbf{x}^k)\,\mathbf{R}^{-1}\,\mathbf{H}(\mathbf{x}^k)\right]\,\mathbf{\Delta}\hat{\mathbf{x}}=\mathbf{H}^{\mathsf{T}}(\mathbf{x}^k)\times\mathbf{R}^{-1}\times\mathbf{\Delta z}
$$

Gradual Gradua

# Mín. Quad. Ponderados Aplicados ao Problema Linearizado (II)

**• Condição de Otimalidade:** 

$$
\frac{\partial J}{\partial \Delta \hat{\mathbf{x}}} = \mathbf{0} \Rightarrow \mathbf{H}^{\mathsf{T}}(\mathbf{x}^k) \mathbf{R}^{-1} [\mathbf{\Delta z} - \mathbf{H}(\mathbf{x}^k) \mathbf{\Delta \hat{\mathbf{x}}} ] = \mathbf{0}
$$
 (4)

 $\bullet$  Equação ( $\bullet$ ) pode ser escrita na forma da Equação Normal de Gauss:

$$
\left[\mathbf{H}^{\mathsf{T}}(\mathbf{x}^k)\,\mathbf{R}^{-1}\,\mathbf{H}(\mathbf{x}^k)\right]\,\mathbf{\Delta}\hat{\mathbf{x}}=\mathbf{H}^{\mathsf{T}}(\mathbf{x}^k)\times\mathbf{R}^{-1}\times\mathbf{\Delta z}
$$

• A solução final para os estados estimados é obtida via procedimento iterativo:

$$
\mathbf{\hat{x}}_{k+1} = \mathbf{\hat{x}}_k + \mathbf{\Delta}\mathbf{\hat{x}}
$$

- K 로 H - K 로 H

$$
\left[\mathbf{H}^{\mathsf{T}}(\mathbf{x}^k)\,\mathbf{R}^{-1}\,\mathbf{H}(\mathbf{x}^k)\right]\,\mathbf{\Delta}\hat{\mathbf{x}}=\mathbf{H}^{\mathsf{T}}(\mathbf{x}^k)\,\,\mathbf{R}^{-1}\,\,\mathbf{\Delta}\mathbf{z}
$$

Matriz Ganho:

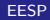

活

メロメ メ都 メメ きょくきょ

$$
\left[\mathbf{H}^{\mathsf{T}}(\mathbf{x}^k)\,\mathbf{R}^{-1}\,\mathbf{H}(\mathbf{x}^k)\right]\,\mathbf{\Delta}\hat{\mathbf{x}}=\mathbf{H}^{\mathsf{T}}(\mathbf{x}^k)\,\,\mathbf{R}^{-1}\,\,\mathbf{\Delta}\mathbf{z}
$$

#### Matriz Ganho:

Definida como:

$$
\mathbf{G} = \mathbf{H}^T(\mathbf{x}^k)\,\mathbf{R}^{-1}\,\mathbf{H}(\mathbf{x}^k)
$$

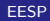

活

(4) ヨシ (4) ヨシ

4 D F - ∢ r¶  $\rightarrow$ 

$$
\left[\mathbf{H}^{\mathsf{T}}(\mathbf{x}^k)\,\mathbf{R}^{-1}\,\mathbf{H}(\mathbf{x}^k)\right]\,\mathbf{\Delta}\hat{\mathbf{x}}=\mathbf{H}^{\mathsf{T}}(\mathbf{x}^k)\,\,\mathbf{R}^{-1}\,\,\mathbf{\Delta}\mathbf{z}
$$

#### Matriz Ganho:

Definida como:

$$
\mathbf{G} = \mathbf{H}^T(\mathbf{x}^k)\,\mathbf{R}^{-1}\,\mathbf{H}(\mathbf{x}^k)
$$

· Propriedades:

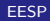

活

④重き ④重き

- 6

4 0 8

$$
\left[\mathbf{H}^{\mathsf{T}}(\mathbf{x}^k)\,\mathbf{R}^{-1}\,\mathbf{H}(\mathbf{x}^k)\right]\,\mathbf{\Delta}\hat{\mathbf{x}}=\mathbf{H}^{\mathsf{T}}(\mathbf{x}^k)\,\,\mathbf{R}^{-1}\,\,\mathbf{\Delta}\mathbf{z}
$$

#### Matriz Ganho:

Definida como:

$$
\mathbf{G} = \mathbf{H}^T(\mathbf{x}^k)\,\mathbf{R}^{-1}\,\mathbf{H}(\mathbf{x}^k)
$$

· Propriedades:

$$
\bullet \ \acute{\mathsf{E}} \ \mathsf{sim\'etrica} \ (\mathsf{G}^\mathcal{T} = \mathsf{G});
$$

活

④重き ④重き

- 6

4 0 8

$$
\left[\mathbf{H}^{\mathsf{T}}(\mathbf{x}^k)\,\mathbf{R}^{-1}\,\mathbf{H}(\mathbf{x}^k)\right]\,\mathbf{\Delta}\hat{\mathbf{x}}=\mathbf{H}^{\mathsf{T}}(\mathbf{x}^k)\,\,\mathbf{R}^{-1}\,\,\mathbf{\Delta}\mathbf{z}
$$

#### Matriz Ganho:

Definida como:

$$
\mathbf{G} = \mathbf{H}^T(\mathbf{x}^k)\,\mathbf{R}^{-1}\,\mathbf{H}(\mathbf{x}^k)
$$

- Propriedades:
	- É simétrica ( $G^T = G$ );
	- $\bullet$  Dimensão:  $n \times n$ ;

4 0 8

÷

-4 B +

$$
\left[\mathbf{H}^{\mathsf{T}}(\mathbf{x}^k)\,\mathbf{R}^{-1}\,\mathbf{H}(\mathbf{x}^k)\right]\,\mathbf{\Delta}\hat{\mathbf{x}}=\mathbf{H}^{\mathsf{T}}(\mathbf{x}^k)\,\,\mathbf{R}^{-1}\,\,\mathbf{\Delta}\mathbf{z}
$$

#### Matriz Ganho:

Definida como:

$$
\mathbf{G} = \mathbf{H}^T(\mathbf{x}^k)\,\mathbf{R}^{-1}\,\mathbf{H}(\mathbf{x}^k)
$$

- Propriedades:
	- $\bullet$  É simétrica ( $G^{\mathcal{T}} = G$ );
	- $\bullet$  Dimensão:  $n \times n$ :
	- $\bullet$  É não-singular se sistema for **observável** com respeito ao plano de medição.

4 0 8

-4 B X

$$
\left[\mathbf{H}^{\mathsf{T}}(\mathbf{x}^k)\,\mathbf{R}^{-1}\,\mathbf{H}(\mathbf{x}^k)\right]\,\mathbf{\Delta}\hat{\mathbf{x}}=\mathbf{H}^{\mathsf{T}}(\mathbf{x}^k)\,\,\mathbf{R}^{-1}\,\,\mathbf{\Delta}\mathbf{z}
$$

#### Matriz Ganho:

Definida como:

$$
\mathbf{G} = \mathbf{H}^T(\mathbf{x}^k)\,\mathbf{R}^{-1}\,\mathbf{H}(\mathbf{x}^k)
$$

- Propriedades:
	- $\bullet$  É simétrica ( $G^{\mathcal{T}} = G$ );
	- $\bullet$  Dimensão:  $n \times n$ :
	- $\bullet$  É não-singular se sistema for **observável** com respeito ao plano de medição.

4 0 8

**a** Lado direito:

$$
\mathbf{b} = \mathbf{H}^T(\mathbf{x}^k) \ \mathbf{R}^{-1} \ \Delta \mathbf{z}
$$

-4 B +

$$
\left[\mathbf{H}^{\mathsf{T}}(\mathbf{x}^k)\,\mathbf{R}^{-1}\,\mathbf{H}(\mathbf{x}^k)\right]\,\mathbf{\Delta}\hat{\mathbf{x}}=\mathbf{H}^{\mathsf{T}}(\mathbf{x}^k)\,\,\mathbf{R}^{-1}\,\,\mathbf{\Delta}\mathbf{z}
$$

#### Matriz Ganho:

Definida como:

$$
\mathbf{G} = \mathbf{H}^T(\mathbf{x}^k)\,\mathbf{R}^{-1}\,\mathbf{H}(\mathbf{x}^k)
$$

- Propriedades:
	- $\bullet$  É simétrica ( $G^{\mathcal{T}} = G$ );
	- $\bullet$  Dimensão:  $n \times n$ :
	- $\bullet$  É não-singular se sistema for **observável** com respeito ao plano de medição.
- Lado direito:

$$
\mathbf{b} = \mathbf{H}^T(\mathbf{x}^k) \ \mathbf{R}^{-1} \ \Delta \mathbf{z}
$$

● Equação normal pode ser re-escrita como:

$$
G\ \Delta \hat{x}=b
$$

**Dados:** vetor de medidas, **z**, variâncias dos medidores,  $\sigma_i^2$ ,  $i = 1, ..., m$ .

<span id="page-26-2"></span><span id="page-26-1"></span><span id="page-26-0"></span> $\bullet\,$  Fornecer valores iniciais para os estados,  $\mathsf{x}^0$  (por ex.,  $\mathsf{x}_j=1,0\angle 0,$  $i = 1, \ldots, n;$ 

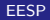

- $\bullet\,$  Fornecer valores iniciais para os estados,  $\mathsf{x}^0$  (por ex.,  $\mathsf{x}_j=1,0\angle 0,$  $i = 1, \ldots, n;$
- $\bullet$  Formar matriz de covariância dos erros de medição,  $\mathsf{R}$ ;

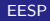

- $\bullet\,$  Fornecer valores iniciais para os estados,  $\mathsf{x}^0$  (por ex.,  $\mathsf{x}_j=1,0\angle 0,$  $i = 1, \ldots, n;$
- $\bullet$  Formar matriz de covariância dos erros de medição,  $\mathsf{R}$ ;
- 3  $k = 0$ ;

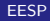

- $\bullet\,$  Fornecer valores iniciais para os estados,  $\mathsf{x}^0$  (por ex.,  $\mathsf{x}_j=1,0\angle 0,$  $i = 1, \ldots, n;$
- $\bullet$  Formar matriz de covariância dos erros de medição,  $\mathsf{R}$ ;
- 3  $k = 0$ :
- $\bullet$  Formar matriz Jacobiana,  $\mathsf{H}(\mathsf{x}^k)$ ;

- $\bullet\,$  Fornecer valores iniciais para os estados,  $\mathsf{x}^0$  (por ex.,  $\mathsf{x}_j=1,0\angle 0,$  $i = 1, \ldots, n;$
- $\bullet$  Formar matriz de covariância dos erros de medição,  $\mathsf{R}$ ;

$$
k=0;
$$

- $\bullet$  Formar matriz Jacobiana,  $\mathsf{H}(\mathsf{x}^k)$ ;
- D Formar vetor Δz = z − h $(\mathbf{x}^k)$  e vetor  $\mathbf{b} = \mathbf{H}^{\mathcal{T}}(\mathbf{x}^k)$  R $^{-1}$  Δz;

- $\bullet\,$  Fornecer valores iniciais para os estados,  $\mathsf{x}^0$  (por ex.,  $\mathsf{x}_j=1,0\angle 0,$  $i = 1, \ldots, n;$
- $\bullet$  Formar matriz de covariância dos erros de medição,  $\mathsf{R}$ ;

$$
k=0;
$$

- $\bullet$  Formar matriz Jacobiana,  $\mathsf{H}(\mathsf{x}^k)$ ;
- D Formar vetor Δz = z − h $(\mathbf{x}^k)$  e vetor  $\mathbf{b} = \mathbf{H}^{\mathcal{T}}(\mathbf{x}^k)$  R $^{-1}$  Δz;
- 6 Resolver Equação Normal para ∆ $\hat{\mathbf{x}}$ ;

- $\bullet\,$  Fornecer valores iniciais para os estados,  $\mathsf{x}^0$  (por ex.,  $\mathsf{x}_j=1,0\angle 0,$  $i = 1, \ldots, n;$
- $\bullet$  Formar matriz de covariância dos erros de medição,  $\mathsf{R}$ ;

$$
k=0;
$$

- $\bullet$  Formar matriz Jacobiana,  $\mathsf{H}(\mathsf{x}^k)$ ;
- D Formar vetor Δz = z − h $(\mathbf{x}^k)$  e vetor  $\mathbf{b} = \mathbf{H}^{\mathcal{T}}(\mathbf{x}^k)$  R $^{-1}$  Δz;
- 6 Resolver Equação Normal para ∆ $\hat{\mathbf{x}}$ ;
- **O** Se  $||\Delta\hat{x}|| \leq \epsilon$ , fim das iterações, ir para [9.](#page-26-0) Se não, ir para [8;](#page-26-1)

**Dados:** vetor de medidas, **z**, variâncias dos medidores,  $\sigma_i^2$ ,  $i = 1, ..., m$ .

- $\bullet\,$  Fornecer valores iniciais para os estados,  $\mathsf{x}^0$  (por ex.,  $\mathsf{x}_j=1,0\angle 0,$  $i = 1, \ldots, n;$
- $\bullet$  Formar matriz de covariância dos erros de medição,  $\mathsf{R}$ ;

$$
k=0;
$$

- $\bullet$  Formar matriz Jacobiana,  $\mathsf{H}(\mathsf{x}^k)$ ;
- D Formar vetor Δz = z − h $(\mathbf{x}^k)$  e vetor  $\mathbf{b} = \mathbf{H}^{\mathcal{T}}(\mathbf{x}^k)$  R $^{-1}$  Δz;
- 6 Resolver Equação Normal para ∆ $\hat{\mathbf{x}}$ ;
- **O** Se  $||\Delta\hat{x}|| \leq \epsilon$ , fim das iterações, ir para [9.](#page-26-0) Se não, ir para [8;](#page-26-1)
- Atualizar vetor de estimativas:  $\hat{\mathbf{x}}_{k+1} = \hat{\mathbf{x}}_k + \pmb{\Delta}\hat{\mathbf{x}}$ , fazer  $k \leftarrow k+1$  e retornar para passo [4;](#page-26-2)

K ロ ▶ K 優 ▶ K 결 ▶ K 결 ▶ ○ 결

**Dados:** vetor de medidas, **z**, variâncias dos medidores,  $\sigma_i^2$ ,  $i = 1, ..., m$ .

- $\bullet\,$  Fornecer valores iniciais para os estados,  $\mathsf{x}^0$  (por ex.,  $\mathsf{x}_j=1,0\angle 0,$  $i = 1, \ldots, n$ ;
- $\bullet$  Formar matriz de covariância dos erros de medição,  $\mathsf{R}$ ;

$$
k=0;
$$

- $\bullet$  Formar matriz Jacobiana,  $\mathsf{H}(\mathsf{x}^k)$ ;
- D Formar vetor Δz = z − h $(\mathbf{x}^k)$  e vetor  $\mathbf{b} = \mathbf{H}^{\mathcal{T}}(\mathbf{x}^k)$  R $^{-1}$  Δz;
- 6 Resolver Equação Normal para ∆ $\hat{\mathbf{x}}$ ;
- **O** Se  $||\Delta\hat{\mathbf{x}}|| \leq \epsilon$ , fim das iterações, ir para [9.](#page-26-0) Se não, ir para [8;](#page-26-1)
- **8** Atualizar vetor de estimativas:  $\hat{\mathbf{x}}_{k+1} = \hat{\mathbf{x}}_k + \Delta \hat{\mathbf{x}}$ , fazer  $k \leftarrow k+1$  e retornar para passo [4;](#page-26-2)
- **9** Calcular fluxos de potência nos ramos e injeções nodais. FIM.

<span id="page-34-0"></span>KONKAPIK KENYEN E

### Funções da Estimação de Estados

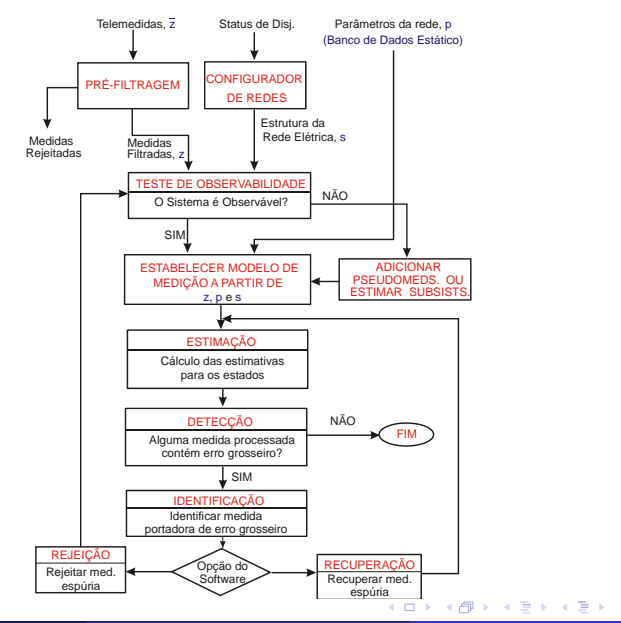

A. Sim˜oes Costa (LABSPOT) [EESP](#page-0-0) 12 / 16

目

· Baseia-se nas mesmas hipóteses do fluxo de potência "DC":

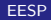

4 0 8

- · Baseia-se nas mesmas hipóteses do fluxo de potência "DC":
	- · Magnitudes de tensão nas barras consideradas iguais a 1,0 pu;

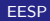

- **·** Baseia-se nas mesmas hipóteses do fluxo de potência "DC":
	- · Magnitudes de tensão nas barras consideradas iguais a 1,0 pu;
	- Resistências e admitâncias transversais desprezadas;

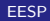

- **·** Baseia-se nas mesmas hipóteses do fluxo de potência "DC":
	- · Magnitudes de tensão nas barras consideradas iguais a 1,0 pu;
	- · Resistências e admitâncias transversais desprezadas;
	- Aberturas angulares suficientemente pequenas, tal que:

$$
sen(\delta_i - \delta_j) \approx (\delta_i - \delta_j) \text{ rads}
$$

- Baseia-se nas mesmas hipóteses do fluxo de potência "DC":
	- · Magnitudes de tensão nas barras consideradas iguais a 1,0 pu;
	- Resistências e admitâncias transversais desprezadas;
	- Aberturas angulares suficientemente pequenas, tal que:

$$
\mathit{sen}(\delta_i - \delta_j) \approx (\delta_i - \delta_j) \quad \mathit{rads}
$$

• Considerando-se estas hipóteses, têm-se

$$
\boxed{t_{ij} = \gamma_{ij} (\delta_i - \delta_j)}
$$

e

$$
\left| p_i = \sum_{k \in \Omega_i} t_{ik} \right|
$$

onde  $\gamma_{ii} = 1/x_{ii}$  e  $\Omega_i$  é o conjunto de barras adjacentes à barra *i*.

イロト イ部 ト イヨ ト イヨ トー

 $\bullet$  Vetor de estados a ser estimado reduz-se ao vetor  $\delta$ . Se a barra 1 é a barra de referência:

$$
\delta {=} [\delta_2, \delta_3, \ldots, \delta_N]^T
$$

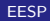

 $\leftarrow$ 

**•** Vetor de estados a ser estimado reduz-se ao vetor δ. Se a barra 1 é a barra de referência:

$$
\delta = [\delta_2, \delta_3, \ldots, \delta_N]^T
$$

• Vetor de medidas z envolve apenas medidas de fluxo e de injeção de potência ativa:

$$
\mathbf{z} = \left[ \begin{array}{c} \mathbf{z}_t \\ \mathbf{z}_P \end{array} \right]
$$

onde

 $\bullet$  Vetor de estados a ser estimado reduz-se ao vetor  $\delta$ . Se a barra 1 é a barra de referência:

$$
\delta = [\delta_2, \delta_3, \ldots, \delta_N]^T
$$

• Vetor de medidas z envolve apenas medidas de fluxo e de injeção de potência ativa:

$$
\mathbf{z} = \left[ \begin{array}{c} \mathbf{z}_t \\ \mathbf{z}_P \end{array} \right]
$$

onde

 $\bullet$   $z_t$ : vetor de medidas de fluxo de potência ativa;

**•** Vetor de estados a ser estimado reduz-se ao vetor δ. Se a barra 1 é a barra de referência:

$$
\delta = [\delta_2, \delta_3, \ldots, \delta_N]^T
$$

• Vetor de medidas z envolve apenas medidas de fluxo e de injeção de potência ativa:

$$
\mathbf{z} = \left[ \begin{array}{c} \mathbf{z}_t \\ \mathbf{z}_P \end{array} \right]
$$

onde

- $\bullet$   $z_t$ : vetor de medidas de fluxo de potência ativa;
- $\bullet$   $z_n$ : vetor de medidas de injeção de potência ativa.

**•** Vetor de estados a ser estimado reduz-se ao vetor δ. Se a barra 1 é a barra de referência:

$$
\delta = [\delta_2, \delta_3, \ldots, \delta_N]^T
$$

• Vetor de medidas z envolve apenas medidas de fluxo e de injeção de potência ativa:

$$
\mathbf{z} = \left[ \begin{array}{c} \mathbf{z}_t \\ \mathbf{z}_P \end{array} \right]
$$

onde

- $\bullet$   $z_t$ : vetor de medidas de fluxo de potência ativa;
- $\bullet$   $z_n$ : vetor de medidas de injeção de potência ativa.
- $\bullet$  O modelo de medição linear fica:

$$
z = H\delta + \eta
$$
  

$$
E\{\eta\} = 0; \ E\{\eta\eta^T\} = R
$$

#### · As relações entre as quantidades medidas e os estados são lineares;

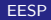

4 0 8

-4 B X

- As relações entre as quantidades medidas e os estados são lineares;
- A matriz de observação **H** do modelo de medição é constante.

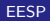

- As relações entre as quantidades medidas e os estados são lineares;
- A matriz de observação **H** do modelo de medição é constante.
- **•** As estimativas  $\hat{\delta}$  para os estados são obtidas de forma *não-iterativa* através do método da equação normal como:

<span id="page-48-0"></span>
$$
\left(\boldsymbol{H}^{\mathsf{T}}\boldsymbol{R}^{-1}\boldsymbol{H}\right)\,\boldsymbol{\hat{\delta}}=\boldsymbol{H}^{\mathsf{T}}\boldsymbol{R}^{-1}\boldsymbol{z}\,\bigg|\,
$$

### Exemplo - Sistema de 4 barras e 7 medidas

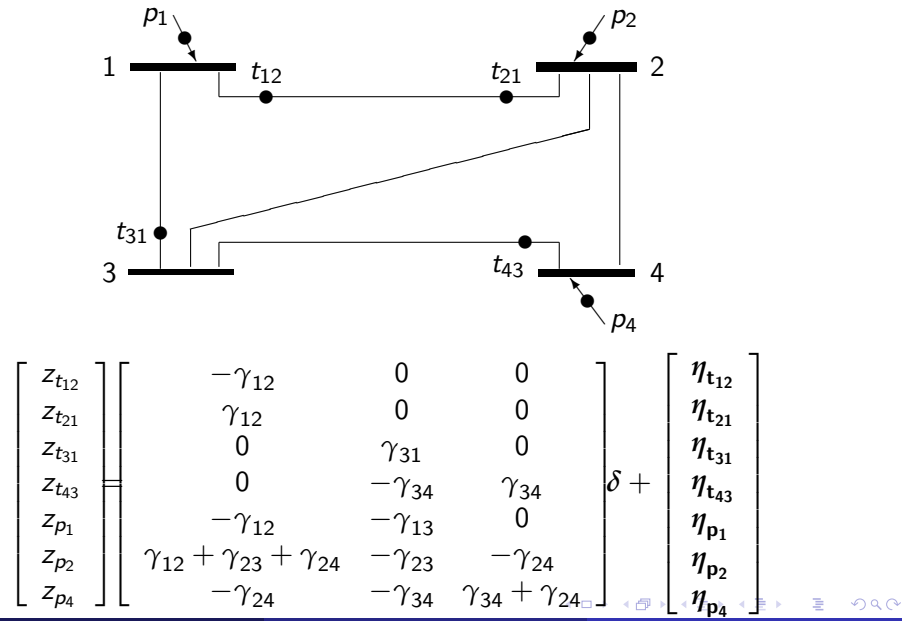

A. Sim˜oes Costa (LABSPOT) [EESP](#page-0-0) 16 / 16

<span id="page-49-0"></span>